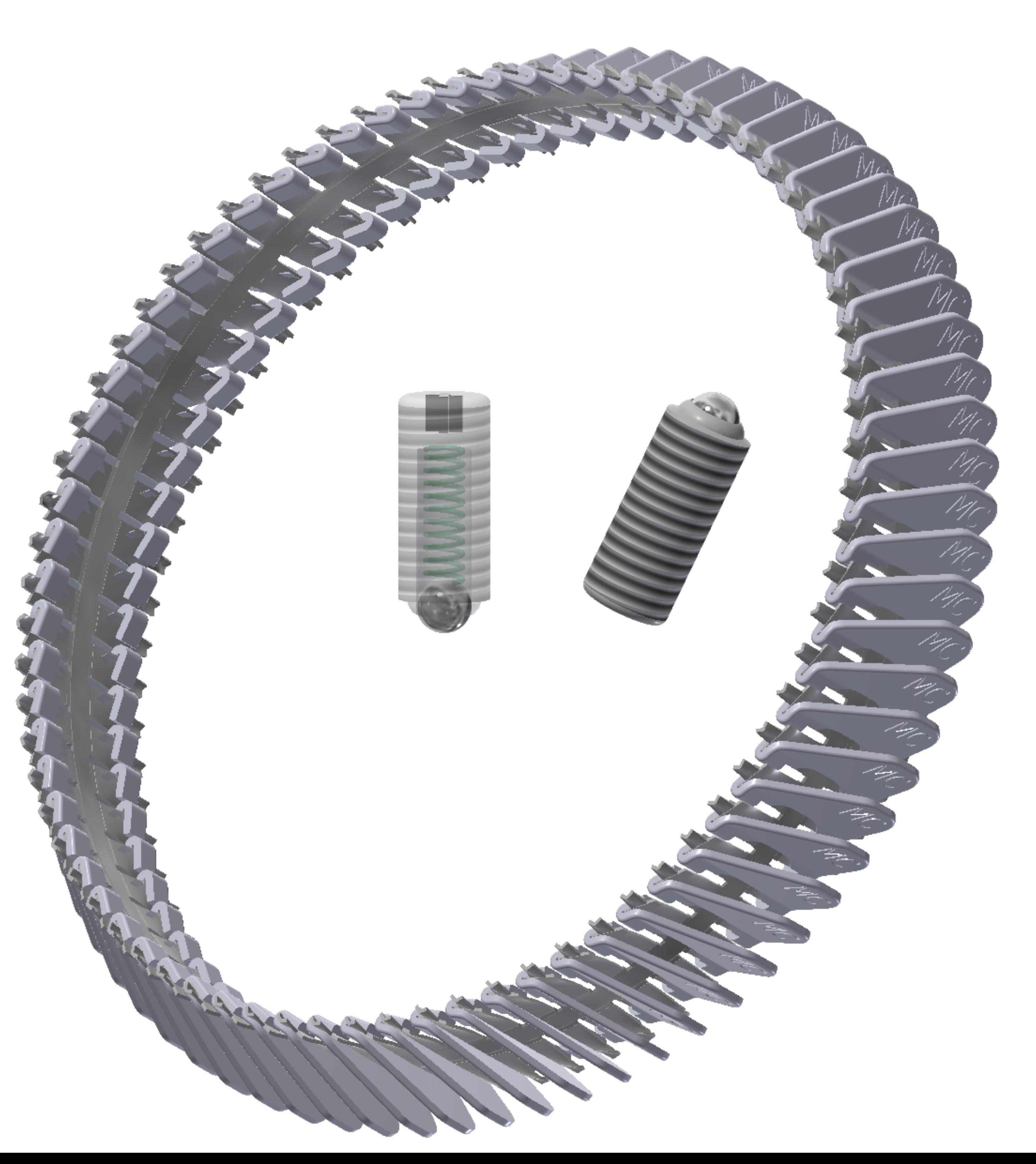

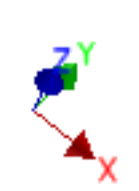

multilam & ballbearing view